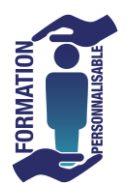

## **FORMATION EXCEL Mise à Niveau**

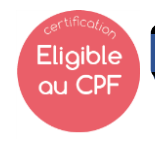

Initiation

## **Objectifs de la formation**

Etre capable d'utiliser les fonctionnalités de base du tableur : concevoir, mettre en forme, faire des calculs simples, utiliser les fonctions simples, éditer des tableaux.

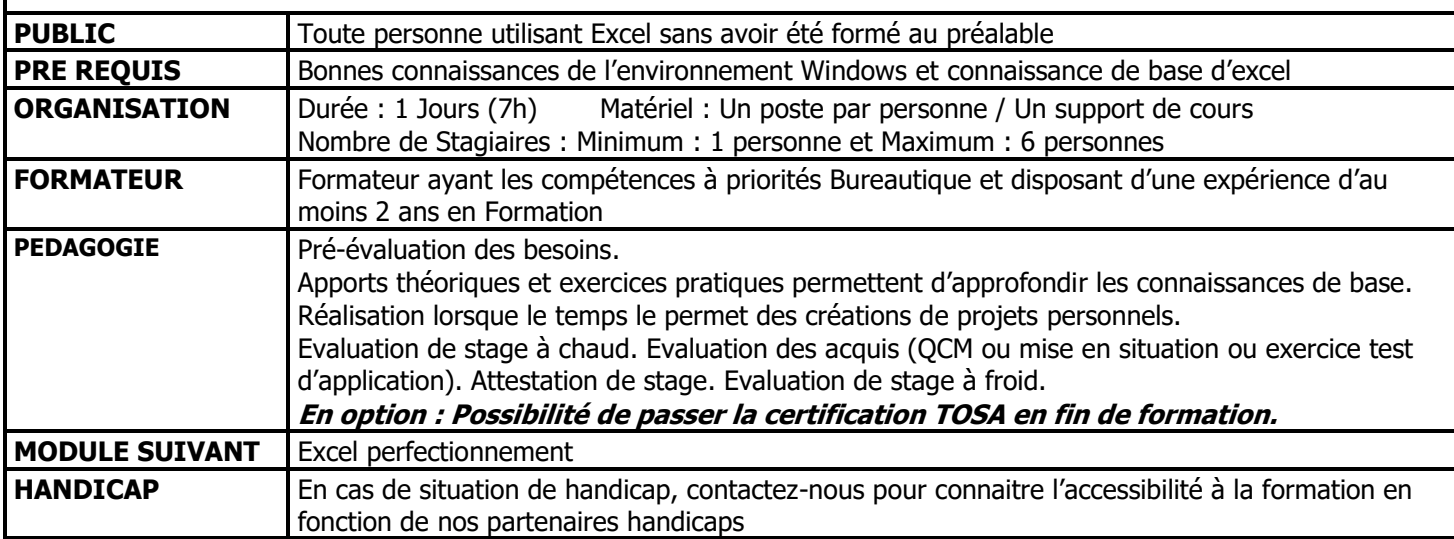

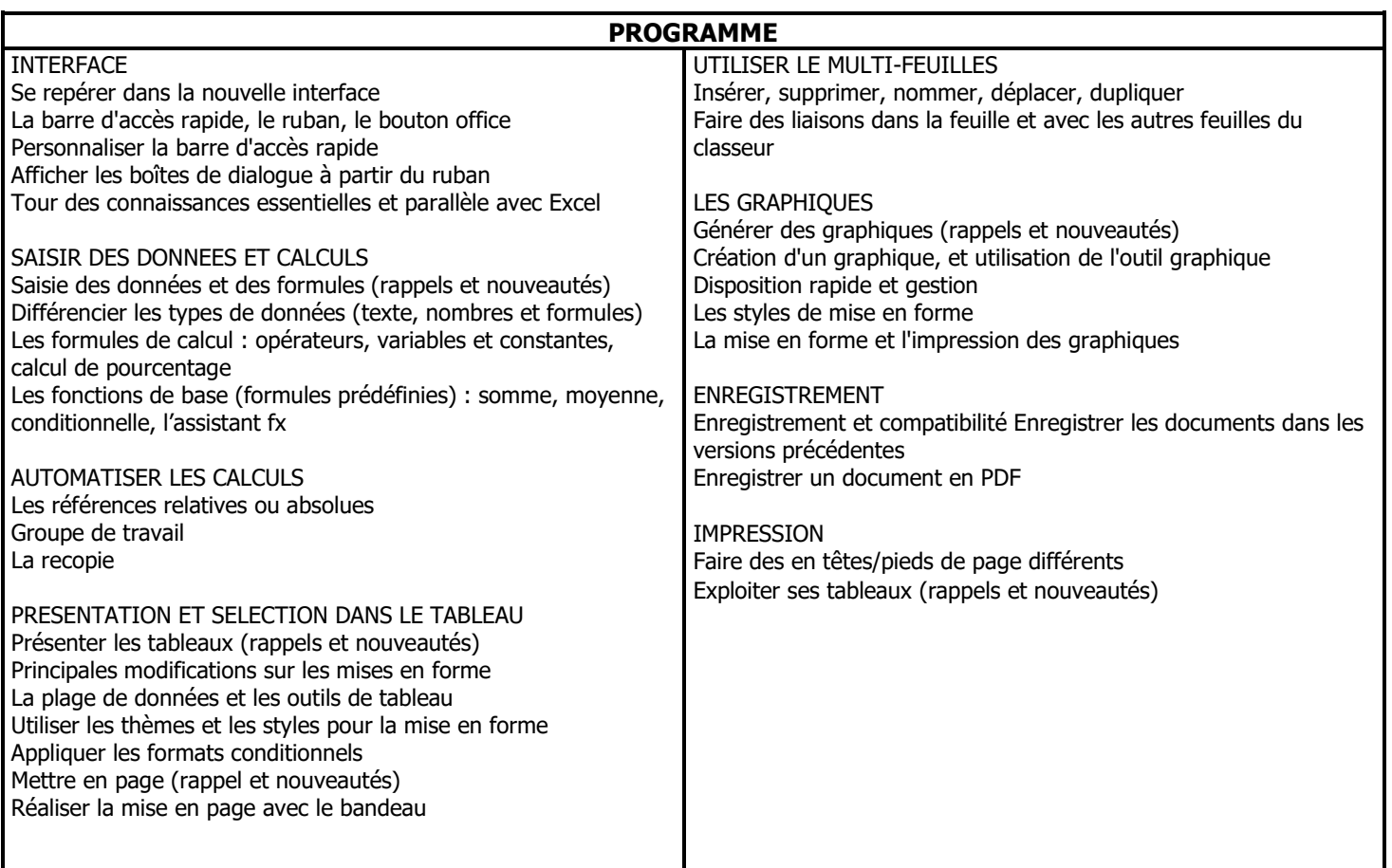

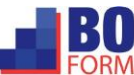